## Package 'VennDetail'

October 17, 2020

Type Package

Title A package for visualization and extract details

Version 1.4.0

Author Kai Guo, Brett McGregor

Maintainer Kai Guo <guokai8@gmail.com>

Description A set of functions to generate high-resolution Venn, Vennpie plot, extract and combine details of these subsets with user datasets in data frame is available.

License GPL-2

Encoding UTF-8

LazyData True

Imports utils, grDevices, stats, methods, dplyr, purrr, tibble, magrittr, ggplot2, UpSetR, VennDiagram, grid, futile.logger

Depends

LinkingTo

Suggests knitr, rmarkdown, testthat

VignetteBuilder knitr

URL <https://github.com/guokai8/VennDetail>

RoxygenNote 6.1.1 biocViews DataRepresentation,GraphAndNetwork NeedsCompilation no git\_url https://git.bioconductor.org/packages/VennDetail git\_branch RELEASE\_3\_11 git\_last\_commit ccd0ca0 git\_last\_commit\_date 2020-04-27

Date/Publication 2020-10-16

### R topics documented:

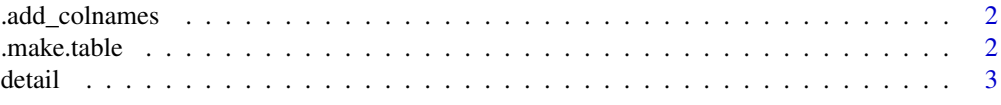

#### <span id="page-1-0"></span>2 . make.table many states of the contract of the contract of the contract of the contract of the contract of the contract of the contract of the contract of the contract of the contract of the contract of the contract of

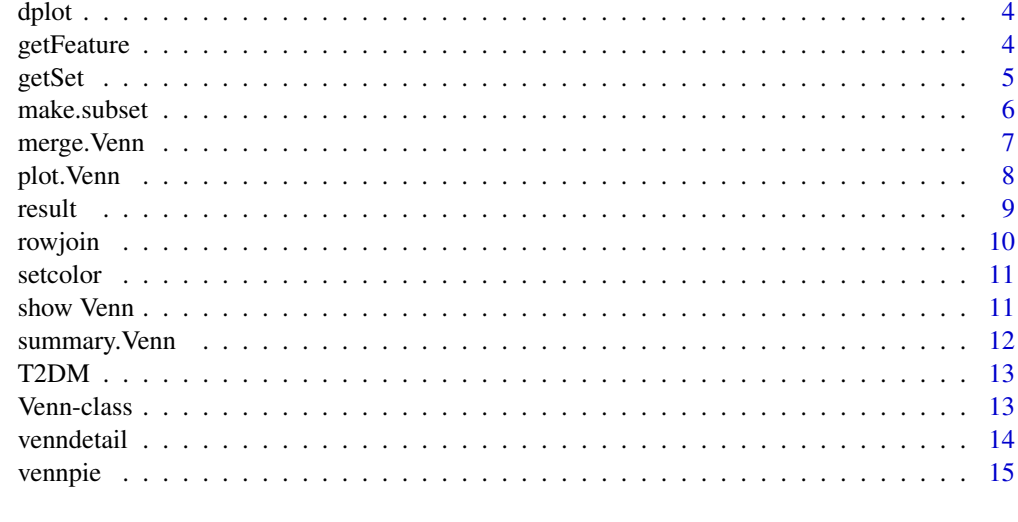

#### **Index** [17](#page-16-0)

.add\_colnames *Give first colname as RowNxyz*

#### Description

Give first colname as RowNxyz

#### Usage

.add\_colnames(x)

#### Arguments

x data frame

#### Value

return data frame with the first colnames change to "RowNxyz"

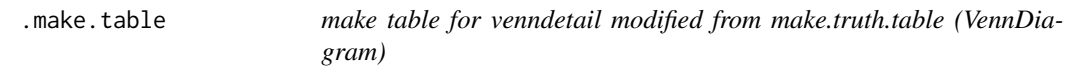

#### Description

make table for venndetail modified from make.truth.table (VennDiagram)

#### Usage

.make.table(x)

#### <span id="page-2-0"></span>detail 3

#### Arguments

x A list with input groups

#### Value

A data frame with logical vector columns and  $2^{\wedge}$  length(x)-1 rows.

#### Author(s)

Kai Guo

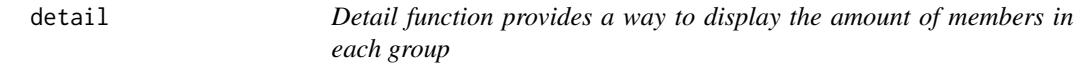

#### Description

The objective of this function is to summarizes the overlaps across groups identified by venndetail without creating diagram.

#### Usage

detail(object)

## S4 method for signature 'Venn' detail(object)

#### Arguments

object Venn object

#### Value

Numeric vector with set names and amounts for each set

#### Author(s)

Kai Guo

```
A \leftarrow sample(1:100, 40, replace = FALSE)B <- sample(1:100, 60, replace = FALSE)
C \leq - sample(1:100, 40, replace = FALSE)
res \le venndetail(list(A = A, B = B, C = C))
detail(res)
```
<span id="page-3-0"></span>

The amount of members within each group determined by venndetail will be displayed as a bar plot. This will include all groups such as shared, pairwise, and unique. The order of the figure can be adjusted by the users by using the order argument.The text size argument will allow users to change the size of the numbers above the bars indicating the total number of members within each group.

#### Usage

```
dplot(object, order = FALSE, textsize = 5)
```

```
## S4 method for signature 'Venn'
dplot(object, order = FALSE, textsize = 5)
```
#### Arguments

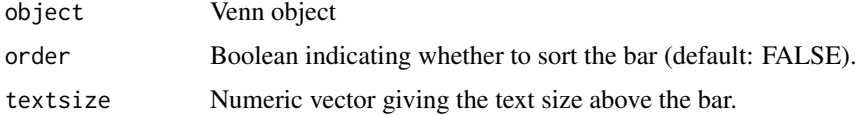

#### Value

Produces a bar plot displaying the total counts within each group

#### Author(s)

Kai Guo

#### Examples

```
A <- sample(1:100, 40, replace = FALSE)
B \leq - sample(1:100, 60, replace = FALSE)
C \leq - sample(1:100, 40, replace = FALSE)
res \le venndetail(list(A = A, B = B, C = C))
dplot(res, order = TRUE, textsize = 3)
```
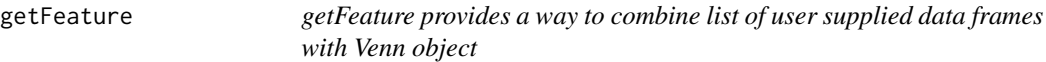

#### Description

GetFeature allows users to extract subsets from venn object into a table format along with accompanying information from the data frames provided in the rlist argument

#### <span id="page-4-0"></span>getSet 5

#### Usage

```
getFeature(object, subset, rlist, userowname = TRUE, gind = NULL,
 sep = "'', wide = FALSE)
## S4 method for signature 'Venn'
getFeature(object, subset, rlist, userowname = TRUE,
 gind = NULL, sep = "'', wide = FALSE)
```
#### Arguments

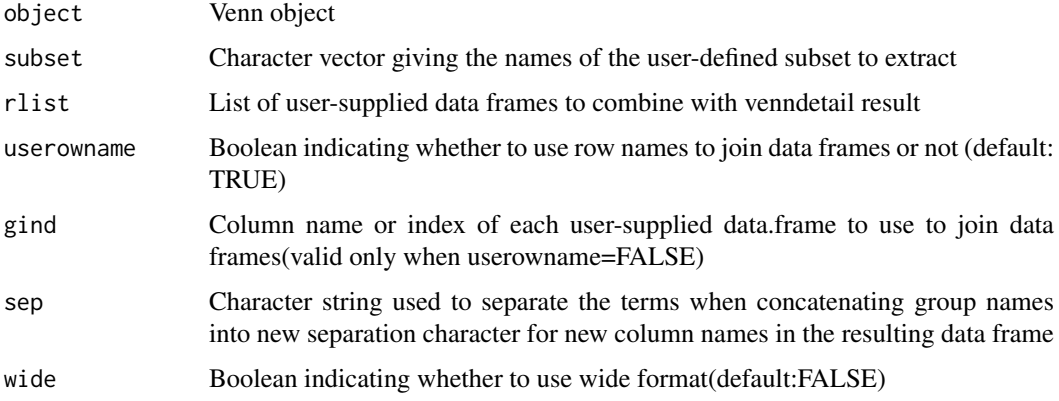

#### Value

data.frame with subsets information and details from the user supplied data frame

#### Author(s)

Kai Guo

#### Examples

```
A \leftarrow sample(1:100, 40, replace = FALSE)B <- sample(1:100, 60, replace = FALSE)
C \leq - sample(1:100, 40, replace = FALSE)
dA \leq - \text{data}. frame(A = A, "FC" = \text{norm}(40))dB \leq - \text{data}. frame(B = B, "FC" = rnorm(60))
dC \le - data.frame(C = C, "FC" = rnorm(40))
res \le venndetail(list(A = A, B = B, C = C))
rhs <- getFeature(res, subset = "Shared", rlist = list(dA, dB, dC),
   userowname= FALSE, gind = rep(1, 3))
```
getSet *getSet function provides a way to extract subsets*

#### Description

getSet function provides a way to extract subsets from venndetail object

#### <span id="page-5-0"></span>Usage

```
getSet(object, subset = NULL, min = 0, wide = FALSE)
## S4 method for signature 'Venn'
getSet(object, subset = NULL, min = 0, wide = FALSE)
```
#### Arguments

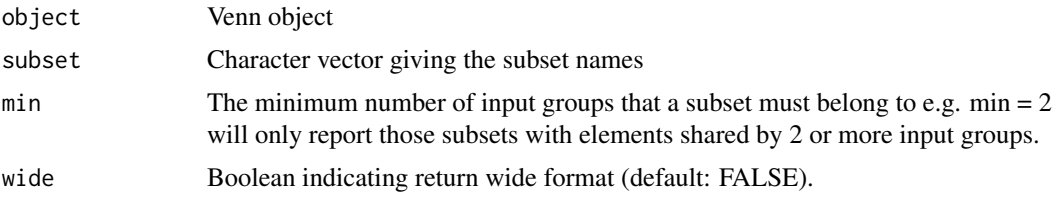

#### Value

Specific subset information

#### Author(s)

Kai Guo

#### Examples

```
A \leq - sample(1:100, 40, replace = FALSE)
B <- sample(1:100, 60, replace = FALSE)
C <- sample(1:100, 40, replace = FALSE)
res \leq venndetail(list(A = A, B = B, C = C))
getSet(res, "A")
```
make.subset *Get subset from list of input groups*

#### Description

Get subset from list of input groups

#### Usage

make.subset(x, sep =  $"$ \_")

#### Arguments

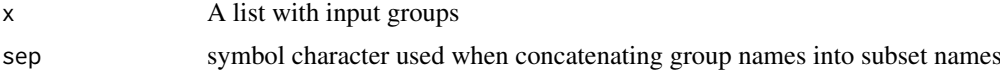

#### Value

A list of subsets. The names on the list are the subset names and the list elements are the subset details.

#### <span id="page-6-0"></span>merge.Venn 7

#### Author(s)

Kai Guo

#### Examples

```
A <- sample(1:100, 40, replace = FALSE)
B \le - sample(1:100, 60, replace = FALSE)
C \leq - sample(1:100, 40, replace = FALSE)
x \leftarrow list(A = A, B = B, C = C)
out <- make.subset(x)
```
merge.Venn *Merge two or more venndetail obejcts*

#### Description

Merge will combine multiple venn diagrams to allow comparison between multiple groups

#### Usage

```
## S3 method for class 'Venn'
merge(x, y, ignore-case = FALSE, useupper = TRUE,plot = FALSE, ...)
```
#### Arguments

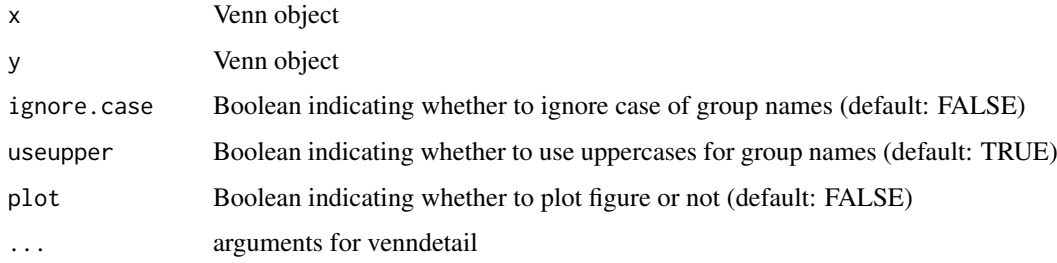

#### Value

venn object

```
A \leq - sample(1:100, 40, replace = FALSE)
B \leq - sample(1:100, 60, replace = FALSE)
C \leq - sample(1:100, 40, replace = FALSE)
res1 <- venndetail(list(A = A, B = B))
res2 <- venndetail(list(A = A, C = C))
res <- merge(res1, res2)
```
<span id="page-7-0"></span>

The plot function allows users to graphically display the groups and overlap between groups in their venn class object through a variety of graph types such as a bar plot, traditional venn, or venn pie chart.

#### Usage

```
## S3 method for class 'Venn'
plot(x, type = "venn", col = "black", sep = "_",
 mycol = c("dodgerblue", "goldenrod1", "darkorange1", "seagreen3",
  "orchid3"), cat.cex = 1.5, alpha = 0.5, cex = 2,
 cat.fontface = "bold", margin = 0.05, text.scale = c(1.5, 1.5, 1.5,1.5, 1.5, 1.5), filename = NULL, piecolor = NULL,
 revcolor = "lightgrey", any = NULL, show.number = TRUE,
 show.x = TRUE, log = FALSE, base = NULL, percentage = FALSE,
 sets.x.label = "Set Size", mainbar.y.label = "Intersection Size",
 nintersects = 40, abbr = FALSE, abbr.method = "both.sides",
 minlength = 3, ...)
```
#### Arguments

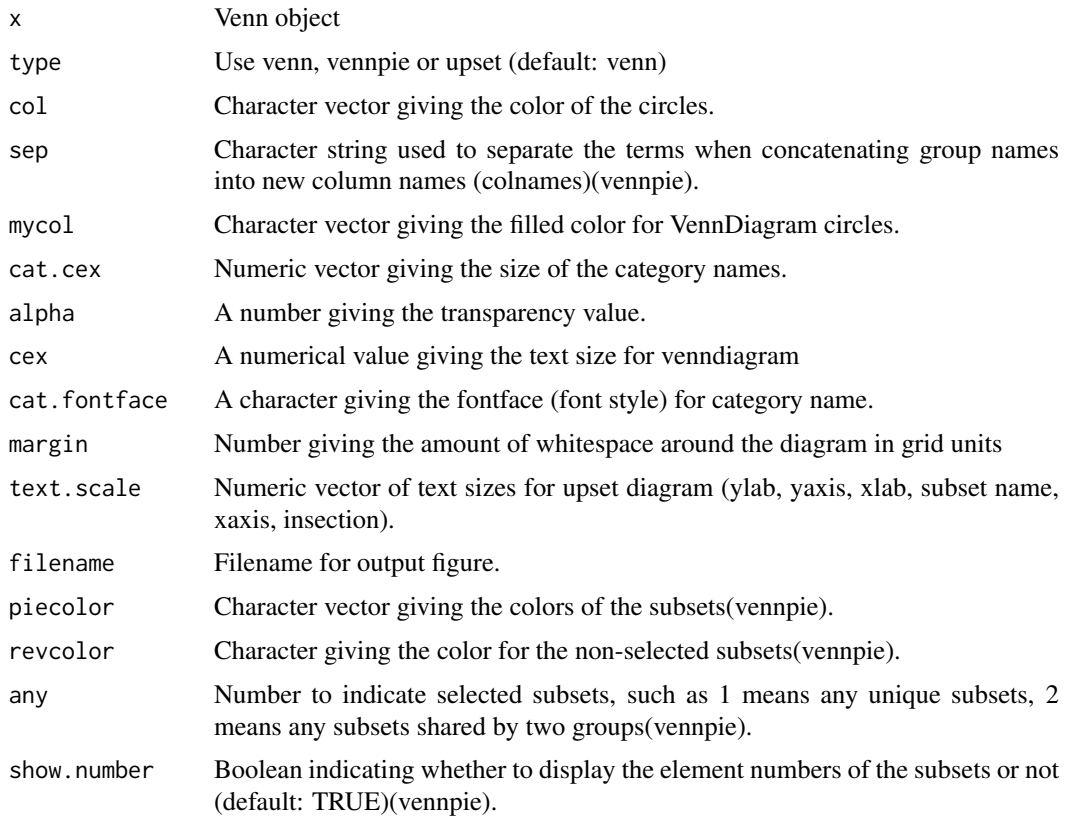

<span id="page-8-0"></span>result and the set of the set of the set of the set of the set of the set of the set of the set of the set of the set of the set of the set of the set of the set of the set of the set of the set of the set of the set of th

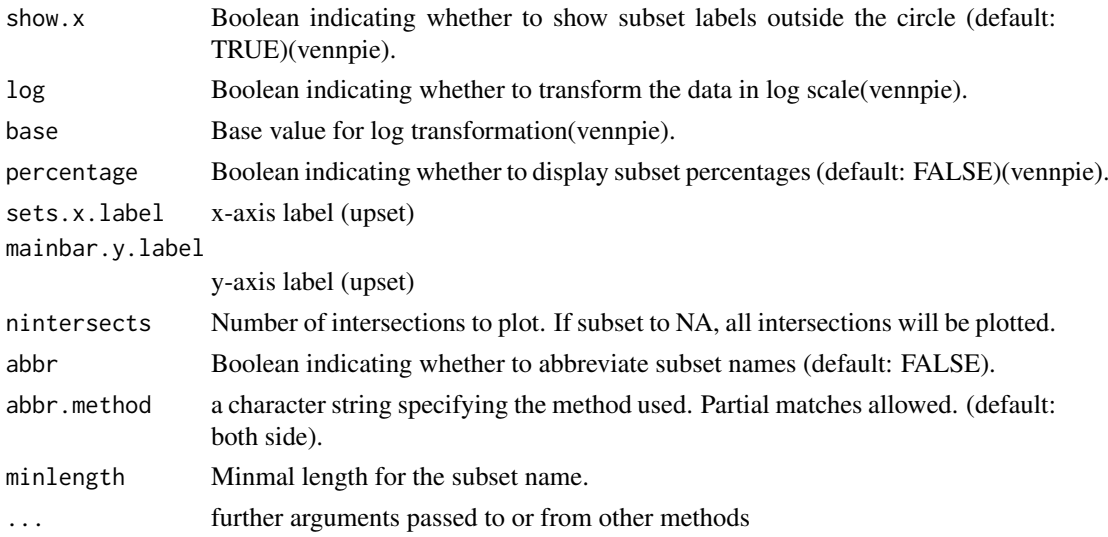

#### Value

different type of graphics based on user chose

#### Author(s)

Kai Guo

#### Examples

```
A <- sample(1:100, 40, replace = FALSE)
B <- sample(1:100, 60, replace = FALSE)
C \leq - sample(1:100, 40, replace = FALSE)
res \leq venndetail(list(A = A, B = B, C = C))
plot(res, type = "venn")
```
result *Extract the result from venn object*

#### Description

Result will return output in a table format including the contents of the subsets included in the venndetail object

#### Usage

result(object, wide = FALSE)

## S4 method for signature 'Venn' result(object, wide = FALSE)

#### Arguments

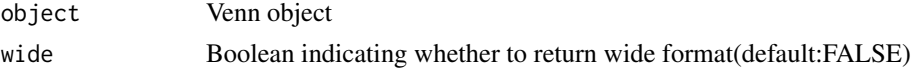

#### Value

return dataframe and print header of dataframe

#### Author(s)

Kai Guo

#### Examples

```
A <- sample(1:100, 40, replace = FALSE)
B \le - sample(1:100, 60, replace = FALSE)
C \leq - sample(1:100, 40, replace = FALSE)
res \le venndetail(list(A = A, B = B, C = C))
result <- result(res)
```
rowjoin *Join data.frame based on rownames*

#### Description

join two dataframes by rownames

#### Usage

rowjoin(x, y, fun = "fun\_join")

## S4 method for signature 'data.frame, data.frame' rowjoin(x, y, fun =  $"full\_join")$ 

#### Arguments

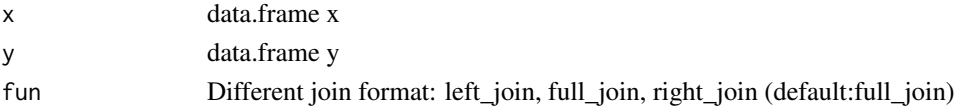

#### Value

dataframe with join results

#### Author(s)

Kai Guo

```
library(dplyr)
A \leftarrow sample(1:100, 40, replace = FALSE)
B \le - sample(1:100, 60, replace = FALSE)
dA \leq - \text{data}. frame(A = A, "FC" = rnorm(40))
dB \leq - \text{data}. frame(B = B, "FC" = rnorm(60))
rownames(dA) <- A
rownames(dB) <- B
rowjoin(dA, dB)
```
<span id="page-9-0"></span>

<span id="page-10-0"></span>

Setcolor will provide a list of color vectors based on the number used as an input.

#### Usage

```
setcolor(x)
```
#### Arguments

x Number of color

#### Value

color vector

#### Author(s)

Kai Guo

#### Examples

mycol <- setcolor(10) mycol

show Venn *Show the summary of venn object*

#### Description

This function provides a summary of the venn object, including a full results and subsets as well as an summary information.

#### Usage

## S4 method for signature 'Venn' show(object)

#### Arguments

object venn object

#### Value

summary information for the venn object

#### Author(s)

Kai Guo

#### Examples

 $A \leq -$  sample(1:100, 40, replace = FALSE) B <- sample(1:100, 60, replace = FALSE)  $C \leq -$  sample(1:100, 40, replace = FALSE) res  $\le$  venndetail(list(A = A, B = B, C = C)) show(res)

summary.Venn *Give summary information of Venn object*

#### Description

print the summary information of Venn object

#### Usage

## S3 method for class 'Venn' summary(object, ...)

#### Arguments

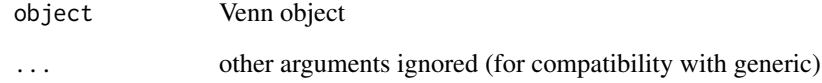

#### Value

summary information

```
A <- sample(1:100, 40, replace = FALSE)
B <- sample(1:100, 60, replace = FALSE)
C \leq - sample(1:100, 40, replace = FALSE)
res \le venndetail(list(A = A, B = B, C = C))
summary(res)
```
<span id="page-11-0"></span>

<span id="page-12-0"></span>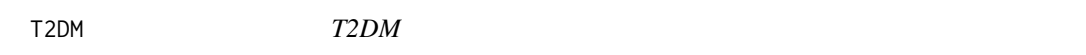

T2DM data are differential expression genes (DEGs) with annotation from the publication by Hinder et al. The data contains three DEG sets from three different tissues (Cortex,SCN,Glom). DEGs were determined by using Cuffdiff with a false discovery rate (FDR) < 0.05 between groups with or without pioglitazone treatment.

#### Usage

T2DM

#### Format

A list of data frame with five columns individually:

Entrez Entrez gene IDs Symbol HGNC symbols Annotation Gene function log2FC log2 Fold Change FDR False Discovery Rate

#### Examples

T2DM

Venn-class *Class 'Venn' This class includes all information from venndetail*

#### Description

Class 'Venn' This class includes all information from venndetail

#### Slots

input orginal input datasets

raw summary of the input datasets

sep separation character

GroupNames input group names

result shared or unique sets

detail shared of unique number belongs to each sets

wide result in wide format

#### Author(s)

Kai Guo

Extracts shared and unique elements from groups provided to the function.This base function will create a formal class venn object and can also graphically plot the amount of objects in each group. The plot will be in the form of a traditional venn diagram as default.And users can also use vennpie or upset methods to display the result.

#### Usage

```
venndetail(x, sep = "_", abbr = FALSE, minlength = 3,
 abbr.method = "both side")
```
#### Arguments

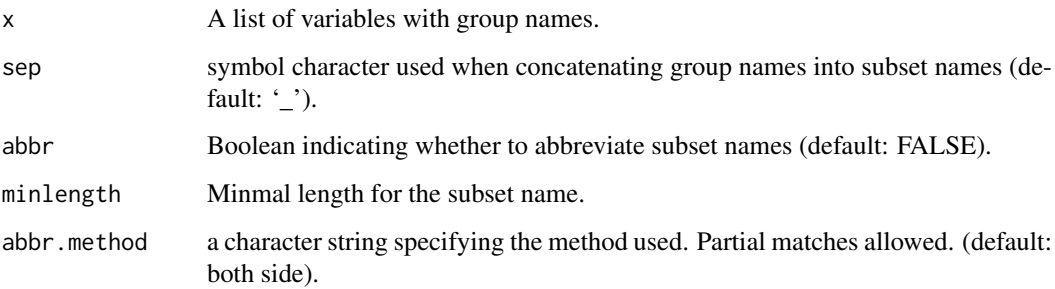

#### Details

Extract shared and unique subsets

#### Value

venn object and figures

#### Author(s)

Kai Guo

```
A \leq - sample(1:100, 40, replace = FALSE)
B \le - sample(1:100, 60, replace = FALSE)
C \leq - sample(1:100, 40, replace = FALSE)
res \le venndetail(list(A = A, B = B, C = C))
```
<span id="page-14-0"></span>

Vennpie uses the venn object and to creates a figure in the form of a venn pie diagram rather than a traditional venn diagram. Users can highlight a specific sections of the venn pie.

#### Usage

```
vennpie(object, subset = NULL, top = 31, min = 0, color = NULL,
 revcolor = "lightgrey", any = NULL, show.number = TRUE,
 show.x = TRUE, sep = "'', log = FALSE, base = NULL,
 percentage = FALSE)
## S4 method for signature 'Venn'
```

```
vennpie(object, subset = NULL, top = 31, min = 0,
 color = NULL, revcolor = "lightgrey", any = NULL,
 show.number = TRUE, show.x = TRUE, sep = "_", log = FALSE,
 base = NULL, percentage = FALSE)
```
#### Arguments

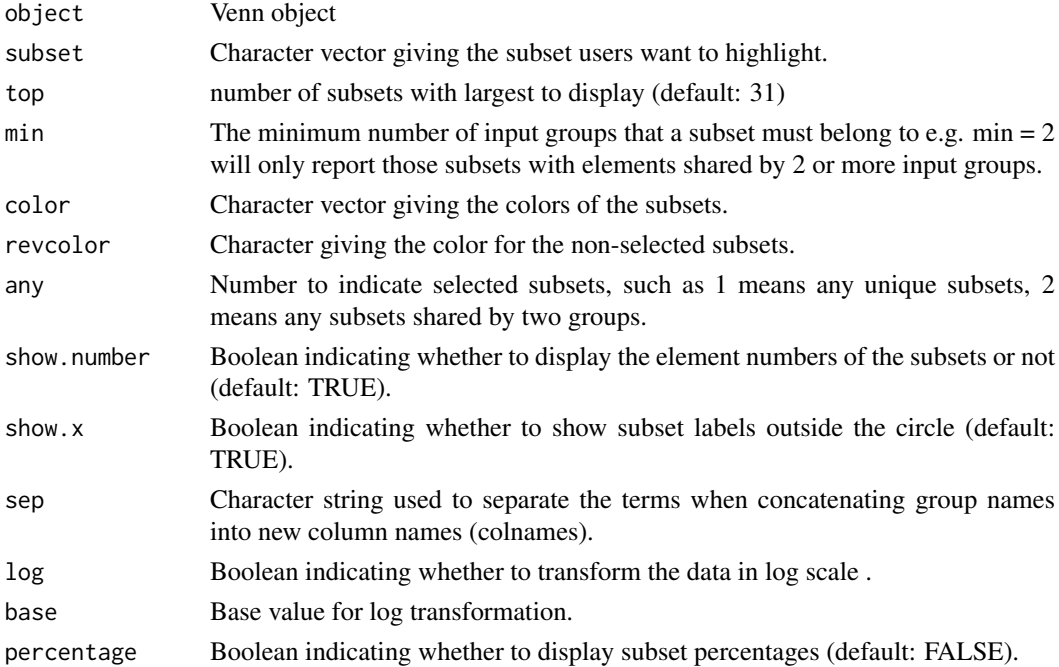

#### Value

vennpie figure

#### Author(s)

Kai Guo

16 vennpie

```
A <- sample(1:100, 40, replace = FALSE)
B <- sample(1:100, 60, replace = FALSE)
C \le - sample(1:100, 40, replace = FALSE)
res \leq venndetail(list(A = A, B = B, C = C))
vennpie(res)
```
# <span id="page-16-0"></span>Index

∗ classes Venn-class, [13](#page-12-0) ∗ datasets T2DM, [13](#page-12-0) .add\_colnames, [2](#page-1-0) .make.table, [2](#page-1-0) detail, [3](#page-2-0) detail,Venn-method *(*detail*)*, [3](#page-2-0) dplot, [4](#page-3-0) dplot,Venn-method *(*dplot*)*, [4](#page-3-0) getFeature, [4](#page-3-0) getFeature Venn *(*getFeature*)*, [4](#page-3-0) getFeature,Venn-method *(*getFeature*)*, [4](#page-3-0) getSet, [5](#page-4-0) getSet,Venn-method *(*getSet*)*, [5](#page-4-0) make.subset, [6](#page-5-0) merge.Venn, [7](#page-6-0) plot.Venn, [8](#page-7-0) result, [9](#page-8-0) result,Venn-method *(*result*)*, [9](#page-8-0) rowjoin, [10](#page-9-0) rowjoin,data.frame,data.frame-method *(*rowjoin*)*, [10](#page-9-0) setcolor, [11](#page-10-0) show Venn, [11](#page-10-0) show,Venn-method *(*show Venn*)*, [11](#page-10-0) summary.Venn, [12](#page-11-0) T2DM, [13](#page-12-0) Venn-class, [13](#page-12-0) venndetail, [14](#page-13-0) vennpie, [15](#page-14-0)

vennpie,Venn-method *(*vennpie*)*, [15](#page-14-0)